#### $\bf{0}$ Detecting Double Letters

some words in matter and the context repeating letters For example-tomorrow to matter to matter to the matter r In comparison- the two us in the word future do not count as double letters because they are not adjacent For this problem- you must write a program that reads a list of words and print which words have double letters

# Input Format

The input will consist of a list of words. There may be multiple words on each line. The input will be terminated by a line containing only  $-1$ .

# Output Format

For each line in the input- your program should output a separate line containing yes or no for each word in the line in order- depending on whether the word contains any double letters

# Example

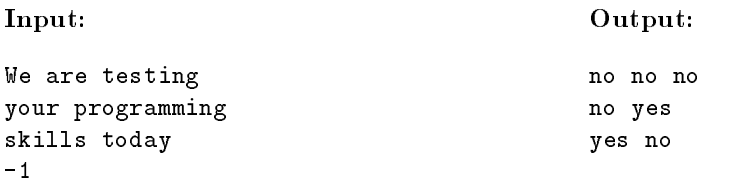

#### $\mathbf{1}$ Computer Networks

You are designing a computer network to control trading on the international currency market. Because hundreds of millions of dollars- euros- and yen are being traded each day- you must ensure that data is transmitted correctly between computers

One technique for ensuring data is being transmitted correctly is to compute and send a *check*sum, a small integer value representing the data transmitted Theorem also the receiving computer can the receiv compute its own checksum into its checksum internetting the data is probably correct The IP internetting inter protocol algorithm for computing a checksum is treat the data as a series of bit numbers- add the numbers using ones complement arithmetic- then take the ones complement of the result

our your meer come sent in pamp sent in packets of four and the members in present in the sent of the sent of and 255). The fourth number in each packet is a checksum for the packet. Your job is to compute a bit checksum for each packet and verify the packet is correct You can compute a checksum as follows

- calculate the sum of the sum of the sum of the rate of the packet of the rate  $\mathfrak{p}$  are sum of
- While <sup>X</sup> - subtract 
 from X
- 3. Subtract  $X$  from 255.

The resulting value for <sup>X</sup> should be a bit number Compare the checksum calculated with the checksum transmitted in each packet to verify transmission worked properly Print out a warning for invalid data packets so the currency traders can resend data The fate of the world economy is in your hands- so be careful

#### Input Format

The input will consist of a number of packets- each on a separate line Each packet will consist of four bit numbers- where the fourth number is the checksum transmitted The list of packets will be terminated by a line containing only  $-1$ .

#### Output Format

For each packet- output valid or invalid ExampleInput v v v zvv 1 2 3 2 4 9 TAA SA OO TAA 10 12 17 200 200 IOO 200 II  $\ddot{\phantom{0}}$  $-1$ Output validvalidvalidinvalid**100 20 35 100 10 12 14 200 200 100 200 11 0 0 0 255 1 2 3 249 Data Checksum**

#### $\overline{2}$ Sequence of Differences

consider a circular list with four integers, significative interest modern modern considerib repeatedly taking the absolute values of the differences of adjacent numbers eventually results in a list with identical values in each position

$$
(0,1,4,11) \rightarrow (1,3,7,11) \rightarrow (2,4,4,10) \rightarrow (2,0,6,8) \rightarrow (2,6,2,6) \rightarrow (4,4,4,4)
$$

In this case- we needed ve steps to reach a list with identical values We could have started with smaller integer values and still needed five steps to reach a list with identical values.

--- -- - --- -- - - -- - - -

This sequence of ve steps started with a list of non negative integer values- each of which was less than or equal to the list values were less than - if all the list values were less than - if all the list values would occur

You are to write a program that computes the smallest maximum integer value needed in order to ensure that a sequence of N steps is used to reach a list all of whose elements have identical values To make the problem simpler- you may assume N is  or less

For example- to ensure a sequence of steps- the value is needed The value  is not sucientsince the sequence of the sequence of the value of the value of the value of the value of the value of the value of a four member list consisting of s and s which will require steps to reach identical values

--- --- --- ---

In comparison- to ensure a sequence of steps- the value of is not sucient since all four member lists consisting of 0's and 1's will reach identical values in 3 or fewer steps.

#### Input Format

The input will be the value N- the number of steps needed to reach identical values

### Output Format

. The output showled produce one line of output containing the smallest containing the smallest smallest containing maximum integer value needed to create a four member list which requires N steps to reach identical values

### Examples

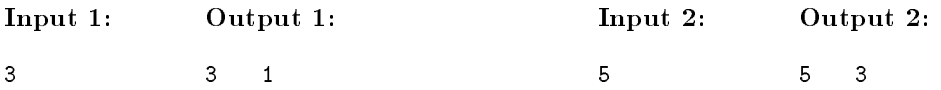

A vector is a one dimensional array of elements The natural C implementation ofavector is as a one dimensional array However- in many applications- the elements of a vector have mostly zero values Suchavector is said to be sparse It is inecient to use a one dimensional array to store a sparse vector. It is also inefficient to add elements whose values are zero in forming sums of sparse vectors Consequently- we should choose a dierent representation

, one possibility is to represent the elements of a sparse vector as a linked list of nodes-  $\alpha$ which contains an integer index- a numerical value- and a pointer to the next node Generally- the entries of the list will correspond to the non zero elements of the vector in order- with each entry containing the index and value for that entry. (This restriction may be violated if a zero value is explicitly assigned to an element).

Your goal is to write a program to add pairs of sparse vectors- creating new sparse vectors The results of addition should not include any elements whose values are zero You should then print the resulting vectors with elements in ascending order of index (from smallest index to largest).

### Input Format

. The input will be several pairs of space vectors, with each vector can a separate finite sparse  $\sim$ value pairs-index value pairs-index index in each pairs-in each pairs-in each pair is an integer in each pair i representing the index location- and the second number is a oating point number representing the actual value You may assume all index locations are non negative Elements will be entered in ascending order of index. The list of vectors is terminated by a line containing only  $-1$ .

### Output Format

The output will be sparse vectors representing the sum of each pair of input vectors- each on a separate line Vector elements should appear as pairs of indices and values- separated by a comma and a blank and enclosed in square braces. Vectors should appear as lists of elements separated by commas. The vector elements must be printed in ascending order of index. Vectors with no elements should appear as the string "empty vector".

### Example

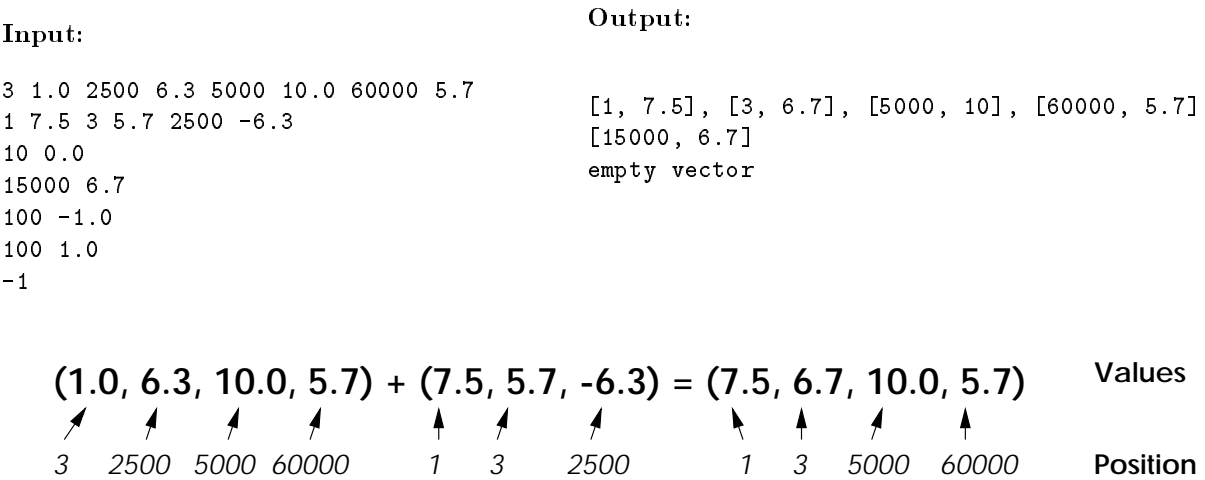

#### $\overline{4}$ Line Drawing

A small company is developing a brand new computer system from scratch based on some brand new- but completely backwards incompatible technology They know that any new computer must support graphics- and since their technology is all new- they dont have access to the standard graphic packages So-, they came to you for your expert helps

a basic part of all graphics programs is to render graphical elements onto the screen-screen-screenlines- rectangles- and polygons It turns out that rectangles- polygons- and even circles can be drawn by connecting several short line segments- so all that is required at this point is to draw a line segment

Since the hardware guys dont have the high resolution mode on the monitor working yet- we only have access to the line output which will will the line drawing routine you are writing with text Create and internal array of  $\Gamma$  characters to represent the screen-screen-screen-screen-screen-screen-screen-screen-screen-screen-screen-screen-screen-screen-screen-screen-screen-screen-screen-screen-screen-sc  $\mathbf{r}$  is to take two points  $\mathbf{r}$  is to take two points  $\mathbf{r}$  is to take two points  $\mathbf{r}$ in the characters in your array that connect the points with I Then-the print the array when your are finished to show that your routine works.

Note that this problem is slightly harder than it first appears because lines that are mostly horizontal or vertical should appear with all the X's inbetween the points filled in without any gaps. When you are computing which points to ll in- you may use oating point numbers internally When you go to ll in the array- you must round your oats to the nearest integer

#### Input Format

The input consists of a number of line specications- each on a separate line Each line has numbers that represents the two points of each line segment (x1 y1 x2 y2). All X coordinates are  $\mathcal{L}$  and all  $\mathcal{L}$  coordinates are guaranteed to be in the range  $\mathcal{L}$ 19] The list of lines is terminated by a line containing only  $-1$ .

### Output Format

The output should be the  $50x20$  grid that represents the line connecting the two points with 'X's on a background of  $\cdot$ 's

# Examples

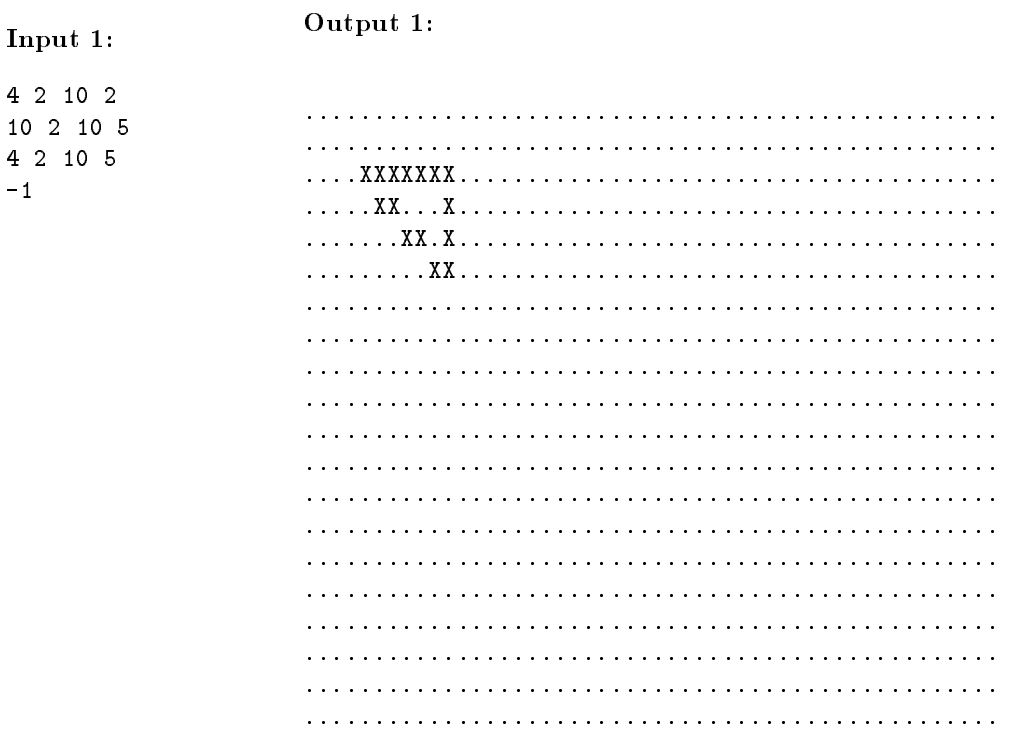

#### $\blacksquare$

#### Output -

- - 1 19 3 0 - הונג  $\cup$   $\cup$   $\cup$   $\cup$ 10 O 10 12 15 19 21 0 21 U 20 15 28 19 36 0 JU U TU 1*J*  $^{\rm -1}$ 

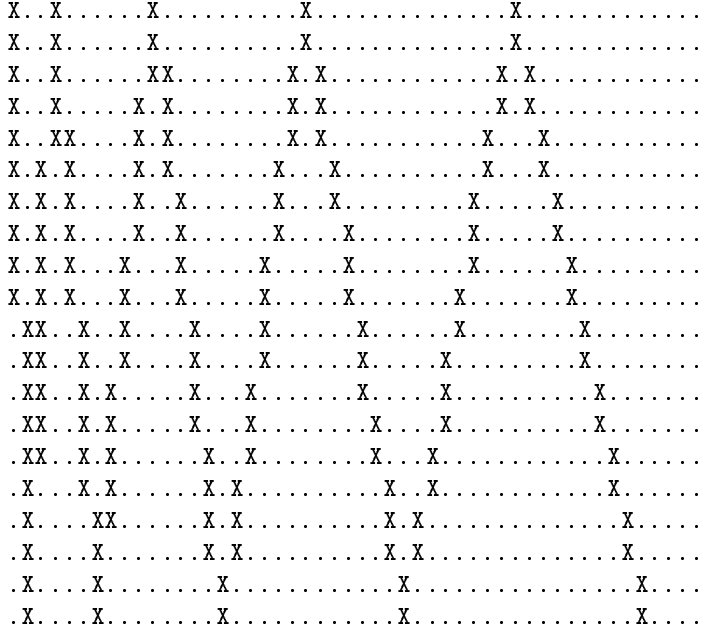

#### $\overline{5}$ Seating Diplomats

as the Secretary General of the United Nations-Company is the United Nations-Company everyone in the United world relatively happy with each other and avoiding friction as much as possible. Since the United  $N_{\rm{A}}$  lot of conferences which involves which involves all the ambassadors around all the ambassadors around a model and circular table without seating people in such a way that political friction might spring up. Your staff gives you a list of how many ambassadors there are and who must not be seated next to whom.

In order to make sure your decisions are foolproof- you write a program which you gure to be faultless to figure out the seating arrangements for you. Good luck with your conference and remember  $-$  the fate of the world is in your hands!

### Input Format

The input will rst consist of a line containing the total number of diplomats- followed by lines containing pairs of diplomats who must NOT be seated together The list will be terminated by a line containing only  $-1$ .

### Output Format

The output should be a sequence of numbers representing one possible correct seating of the diplo mats (based on the input). The diplomats must be numbered from 1 to N (where N is the total number of diplomats given in the input If no seating arrangement is possible- the program prints  $a \theta$  (zero).

### Examples

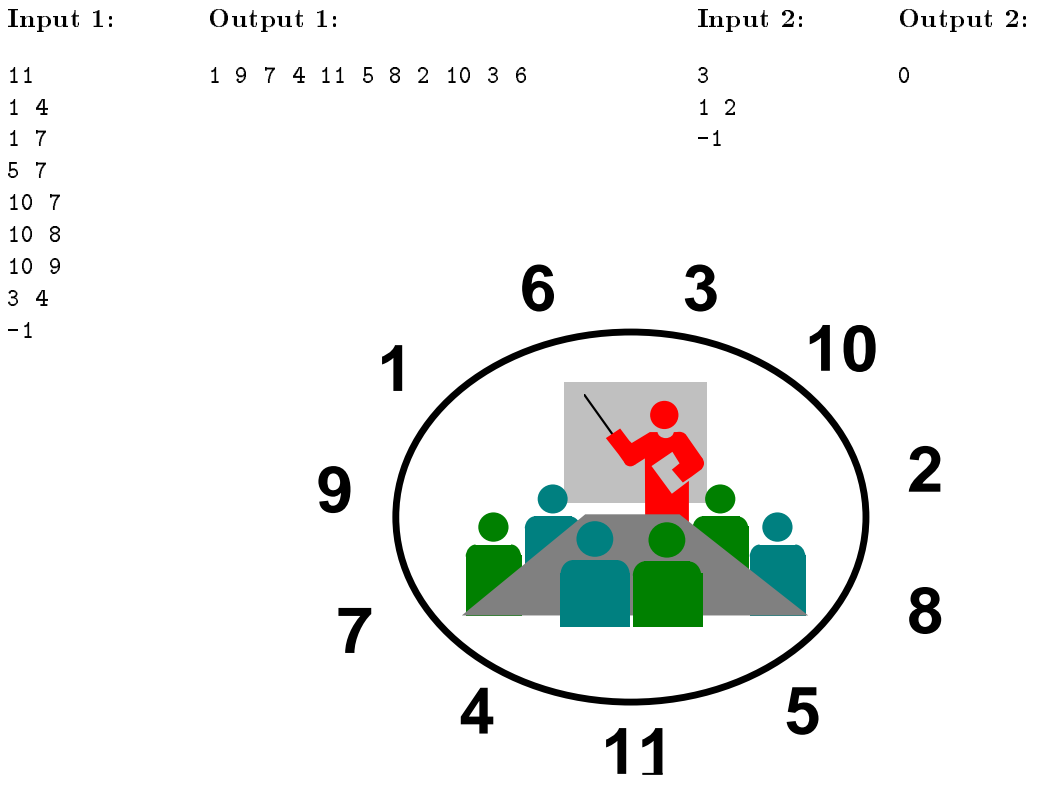

#### 6 Quaternion Calculator

quaternions are a generalization of the complex number system, are speed by Sir William Hamilton and in the mid th century Today quaternions are used in computer graphics and robotics- since a quaternion naturally encodes a rotation in space- and multiplication of quaternions corresponds to composition of rotations For our purposes- a quaternion is dened to be a quadruple of numbers

$$
q = \left(\begin{array}{c} q_0 \\ q_1 \\ q_2 \\ q_3 \end{array}\right),
$$

where  $q_{k}$  is of type double Given two quaternions-  $q$  and  $p_{1}$  and p-roduct-p-roduct-p-roduct-p-roduction are  $\sim$ defined as follows:

$$
q + p = \begin{pmatrix} q_0 + p_0 \\ q_1 + p_1 \\ q_2 + p_2 \\ q_3 + p_3 \end{pmatrix} \qquad q * p = \begin{pmatrix} q_0 p_0 - q_1 p_1 - q_2 p_2 - q_3 p_3 \\ q_0 p_1 + q_1 p_0 + q_2 p_3 - q_3 p_2 \\ q_0 p_2 - q_1 p_3 + q_2 p_0 + q_3 p_1 \\ q_0 p_3 + q_1 p_2 - q_2 p_1 + q_3 p_0 \end{pmatrix} \qquad - q = \begin{pmatrix} -q_0 \\ -q_1 \\ -q_2 \\ -q_3 \end{pmatrix}.
$$

The ob jective of this problem is to design a simple calculator for quaternions The calculator has  registers- numbered  through - each of which holds a single quaternion Initially they are all set to zero Your calculator will input a sequence of commands- each consisting of an operator followed by one or more arguments- and it will output the result of each operation

#### Input format

Each line will contain a single character opcode followed by one or more arguments- all separated of the sections are the possible opcodes, which integer when the values if  $j$  and  $i$  are integers in the range 0 through 9 (inclusive) and the values  $q_i$  are of type double. You may assume that the input is in this format (e.g. you will not be given any illegal opcodes).

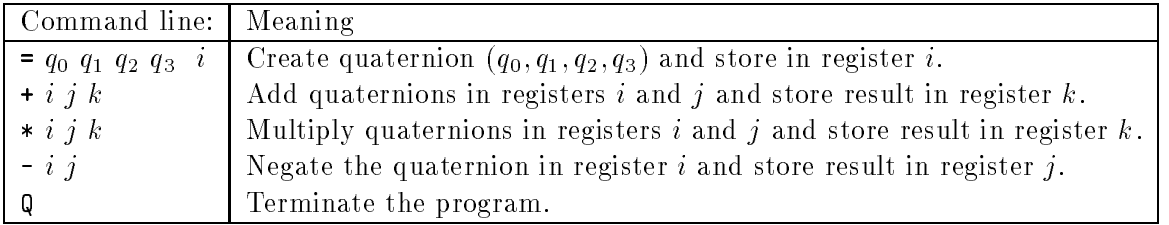

## Output format

with the exception of the Q operation operation that is executed outputs the result of the result operation in the following format i q q q- q - where <sup>i</sup> is the index of the register into which the result was stored

# Examples

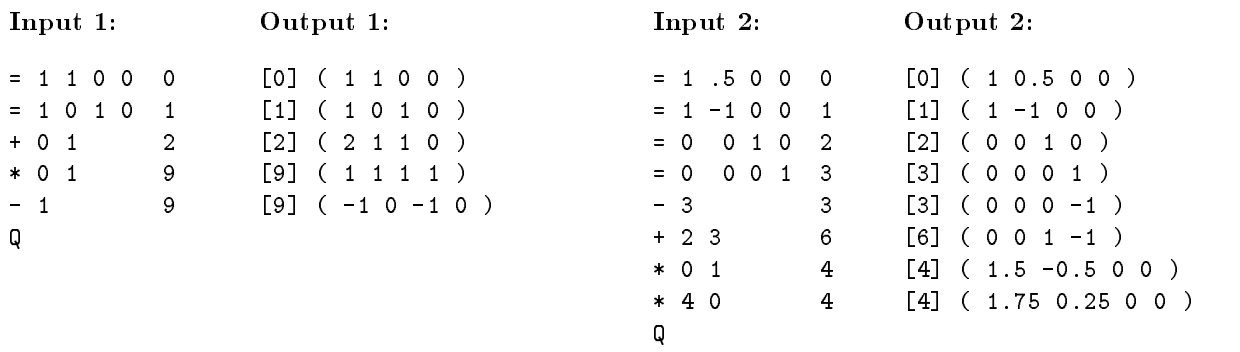

#### $\bf 7$ The Spy s Escape Route

This problem involves computing shortest path sub ject to motion constraints- as is common in robotics applications

A spy is trying to find her way home from her secret hangout to her home base. The streets of the city are laid out on a square grid Some intersections cannot be visited-wisited-wisited-wisited-wisited-wisited-wisited-wisited-wisited-wisited-wisited-wisited-wisited-wisited-wisited-wisited-wisited-wisited-wisite surveillance cameras. She can only change directions when she comes to an intersection. To avoid avoids walking the intersection of the straight whenever possible for example-  $\alpha$  and the contract  $\alpha$ an intersection from its south side-she must leave by going either east-south side-she must leave by going eit again-the she cannot continue straight north The spy is allowed to visit the same intersection more than once

Write a program which determines whether the spy can make it home subject to these restric tions- and if so- outputs such a path The gure below shows some possible situations Notice that the path may backtrack at some points In the situation in the lower right there is no path- because any path must go straight through the intersection at - and this is forbidden The spy always starts in the lower left corner and goes to the upper right corner

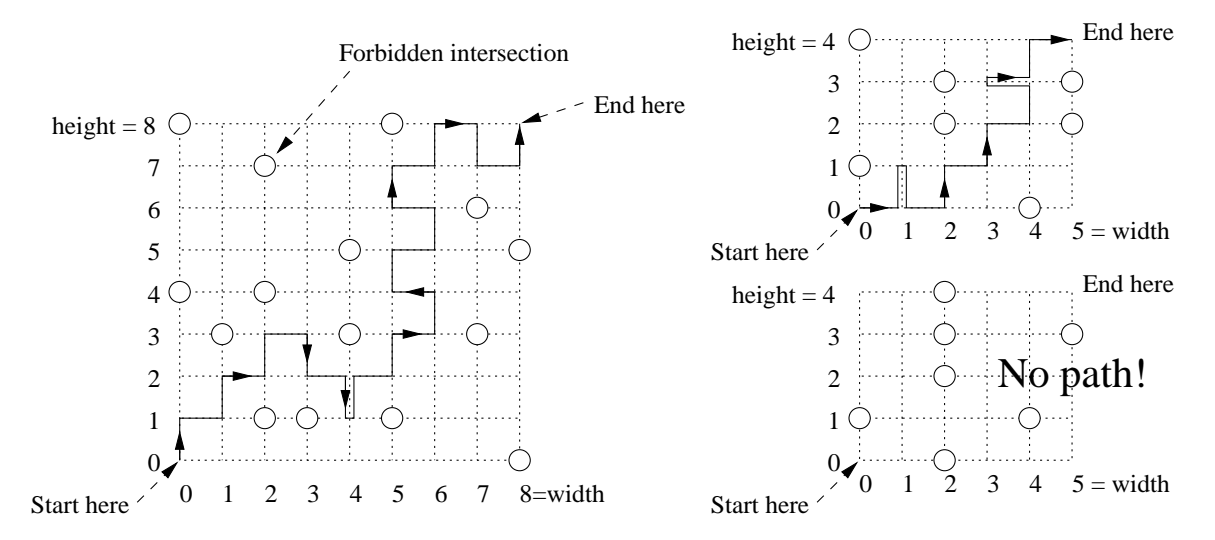

### Input format

The rist line of input contains two integers-  $g_1, ..., g_n$  and width we are given  $g_1, ..., g_n$  and  $g_2, ..., g_n$ are he is the coordinates with y coordinates ranged from a coordinate control of the south are when  $\alpha$ streets- with coordinates ranging from  to w The remaining lines contain the integer <sup>x</sup> and <sup>y</sup> coordinates of the forbidden intersections. They are not given in any particular order. The list is terminated by a line containing only The spy starts her walk in the lower left corner with coordinates folgly with these in the upper light corner fulling coordinates following to a life, we dilly that  $w$  and  $h$  are each in the range from 0 to 100.

# Output format

If there is no path from the start to end or if any such path would require walking straight through an intersection- then output no path on a single line Otherwise if there is a path- output path on one line. Each of the remaining lines of output contains the  $x$  and  $y$  coordinates (separated by  $s$  paces of the intersection along the path-outling with  $\{0, 0\}$  with change with  $\{0, 0\}$   $\pm$  in  $\{0, 0\}$ does not need to be the shorest possible

## Example

The example below shows the input and output for the situations shown in the above figure on the right

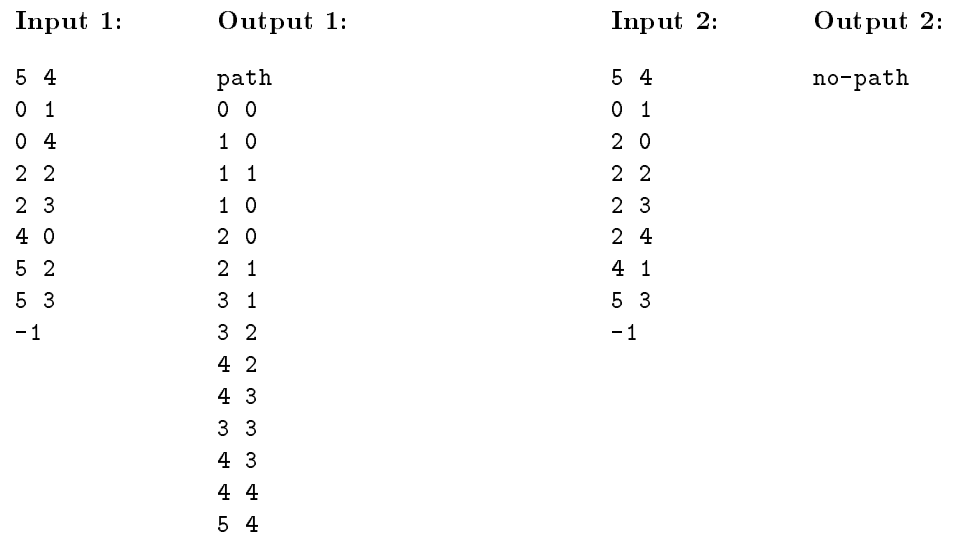

#### 8 Comparing Trees

You work on a submarine and have just received an updated version the submarines manual- which is several gigabytes in size. The captain doesn't want the crew to waste time leafing through the new version trying to figure out how it differs from the one they read in training. On the other hand- she would hate to accidentally launch a missile when trying to turn on the microwave As the  $\mathbf u$  assigned the task of comparing the task of comparing the old and marking how versions and marking how versions and marking how versions and marking how versions and marking how versions and marking how versions and they different from each for the captain  $\alpha$  the captain graciously provided you with a highlighter  $\alpha$ and lots of coffee.

You have a better idea Since both versions are available in electronic form- you think of writing a program that would compare them automatically. The manual is organized hierarchically in volumes-subsections-so you model it using a tree described in the so you model it using a tree described in below). All you need to do now is write a program that takes two trees and outputs a description of how they differ.

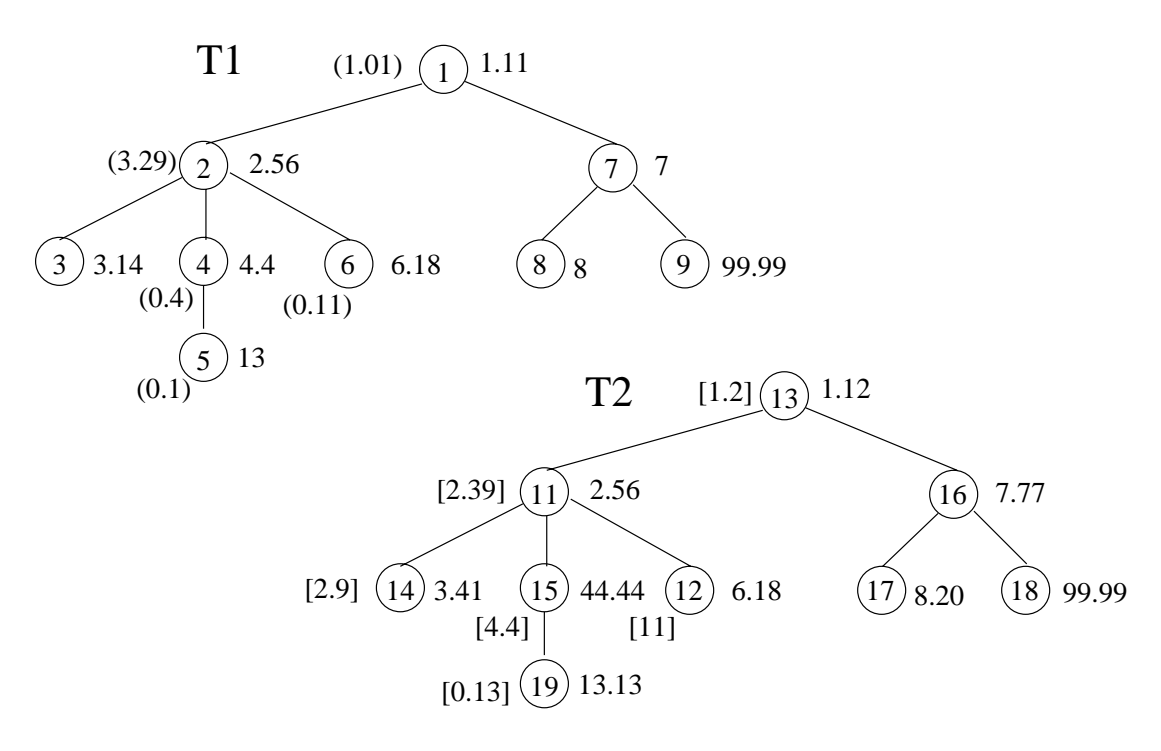

Figure 1: Comparing Trees

#### Trees

 $\mu$  as the term tree-to-incum a rooted ordered traction tree, such as those depicted in Figure 1. Computer scientists like to draw their trees upside down Each tree has a unique top node called its root In the gure-last in the node number is the root of the root of  $\mathbb{I}_\tau$  (node number is used number to identify a node and is indicated within the circle representing the node.) Each node in a tree also has a label- which is the distribution of the gure for the gure  $\mathcal{A}$  and  $\mathcal{A}$  are  $\mathcal{A}$  . The gure  $\mathcal{A}$ that labels are real numbers for the label of the label of node is also the model of node  $\mu$  the root the root also has a unique parent node its parent dependent above the group of the group of the parent dependent above

node using a line For example- the parent of node is node A node is called its parents child. Nodes that do not have any children are called *leaf nodes*; the rest are called *interior nodes*. The children of each interior node are ordered- and the gure depicts the children of each node the children of the children of the children children of the children of the children of the children of the ch

All the nodes that lie on the path (of length zero or more) from a node to the root are called that node's ancestors. Note that every node is its own ancestor. If a node  $n_1$  is the ancestor of node n- $\alpha$  is called a descendant of n The tree consisting of  $\alpha$  descendants of all the descendants of of  $\alpha$ node n is called its *subtree*. The length of the path from a node to the root is called that node's depth the depth of the root is always the depth of the contracted party and the depth of the state  $\blacksquare$  .

The *preorder list* of a tree consists of the root followed by the preorder list of the subtrees rooted at its contention, we content with contemples, the presence which is the preorder list of the preorder the con of tree T- is - - - 
- - - - -

### Editing Trees

Given such a tree, we can easy (inour) to asing the following three militar of easy operations.

- An update operation can be used to change the label of a node For example- we can change the label of the state  $\sigma$  and  $\sigma$  the operation upd  $\sigma$  is the is-theory operation updn lines. changes the label of node  $n$  to  $l$ .
- A delete operation can be used to remove any subtree fromagiven tree For example- we can remove the subtree rooted at node by using the operation del That is- the operation  $del(n)$  applied to any tree containing n all of n's descendants (including n) from the tree.
- An insert operation can be used to attach one tree at some point in another tree Refer to Figure 2. The third arrow in Figure 2 depicts the tree  $T'$  being attached as the second child of the node 2 in tree  $T_3$  by using the operation  $ins(T_1, 5, 2)$ . That is, an operation  $ins(T, n, i)$ makes  $T$  the *i*<sup>th</sup> child of node  $n$ .

An *edit script* is a sequence of such edit operations. An edit script is applied to a tree by applying the operations one after another in the order they are listed. Figure 2 depicts the edit script (upd(1,1.12), upd(5,5.41),  $\alpha e_0$ (4),  $\alpha s$ (1,2,2), upd(1,1.11), upd(8,8.20)) applied to tree  $T_1$ from Figure Note that the resulting tree is identical to the tree T- except for node identiers We say that sure seems transforms  $\pm_1$  to  $\pm_2$ .

#### Costs

Each edit operation has a *cost* associated with it as described below:

- The cost of an update operation is simply the absolute value of the difference between the old and new labels. Thus updating a label  $1.11$  to  $1.12$  costs  $0.01$  units and updating a label  $9.99$ to  $99.9$  costs  $89.91$  units.
- Each node has a *deletion cost* that depends on its label and that is specified as part of the input In Figure - the deletion cost of a node is indicated in parentheses next to the node If he such humber appears hent to a heavel for using over he if this symmetry flux cost of a delete operation is the sum of the costs of deleting all the nodes in the deleted subtree. For examples, which provides the operation of the costs and the costs of the costs of the costs of the costs of the

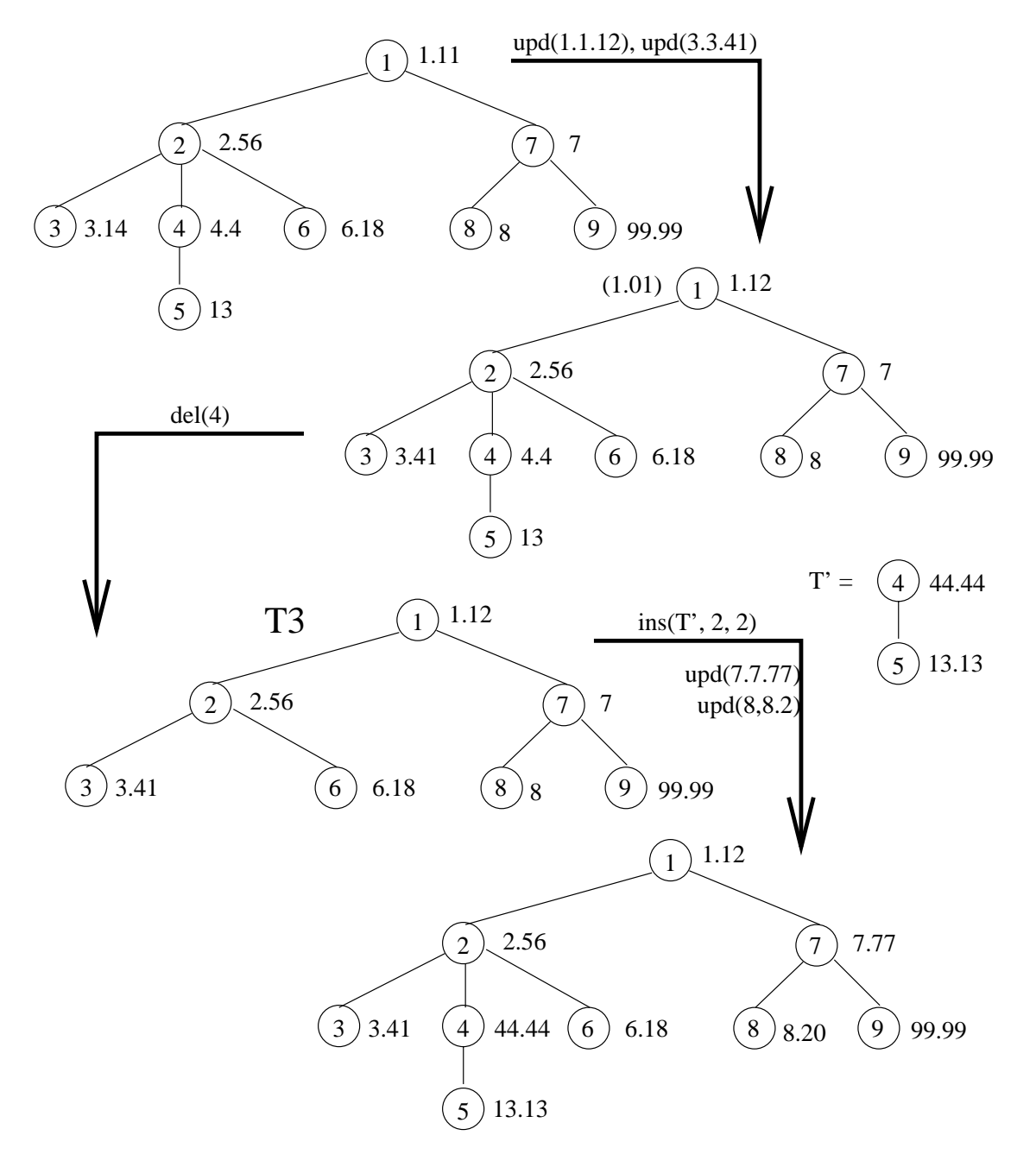

Figure 2: Transforming a tree using an edit script

 Similarly- each node has an insertion cost that depends on its label and that is specied as part of the input In the gure- the insertion cost of a node is indicated in square brackets next to the node-if no such number appears next to a node-if no such to a node-if no such to a node-if no such default. The *cost of an insert operation* is the sum of the insertion costs all the nodes in the instruction  $\mathbf{u}$  indicated in Figure -  $\mathbf{u}$  indicated in Figure -  $\mathbf{u}$  $ins(T', 2, 2)$  in earlier example is  $4.4 + 0.13 = 0.53$  units.

The cost of inserting or deleting a node whose label does not appear in any of the input trees is 1 unit by default.

The cost of an edit script is the sum of the costs of the operations it contains.

### Goal

Your goal is to write a program that takes as input two trees (and the node insertion and deletion costs and produces as output the cost of a minimum cost edit script that transforms one tree to another You need not compute such a minimum cost edit script you only need its cost As was the case for the trees in Figure - there is no correspondence between the node identiers in the two trees thus they are not specied in the input You are also required to pretty print the input trees as described below

#### Input format

The input le rst lists the nodes in the rst tree in preorder- one per line For each node- the input file contains a line with three numbers that are separated using spaces. The first number is the depth of the node. The second is that node's label. The third is that node's deletion cost. After all the nodes in the rst tree are listed in this manner- the input le contains a line  $0$ " to denote the end of the tree's listing

Next- the input contains a blank line followed by a listing of the second tree The second tree is listed using the method described above- the only dierence being that the third number on each line is now the node's insertion cost. This listing of the nodes in the second tree is also followed by a line  $-1$  0 0" to denote the end of the listing.

Assume that all real numbers in the input are in the range  $[0.99.99]$  (inclusive).

### Output format

The output consists of two parts First- you pretty print the two input trees Second- you report the cost of a minimum cost edit script that transforms the rst tree to the second

You must rst output the rst tree by listing one node per line- in preorder Each such line must begin with do space characters, which be the disperse as the nodes the space of the nodes of the nodes of label-two digits before and two digits before and two digits after the decimal point  $\mathcal{M}$ include a leading space character Thus-Thus-AscIII as a step we are presented as a constant character of the space character This label is followed byasingle space character- followed by the nodes deletion cost listed in the same format as that used for the label

Next- you must output a blank line- followed by the listing of the second tree in the above format (with the deletion cost replaced by the insertion cost).

Finally- you output a blank line followed by a line containing the string Distance followed by a space character followed by the the cost of the minimum cost edit script For outputting this

cost-the same format you use the same format you used for the tree labels You can assume that the cost will always be a real number in the range  $[0, 99.99]$ .)

Do not include anything else in your output- not even blank lines

### Example

 $_{\text{U}\text{U}\text{U}}$  $_{\text{U}}$  $_{\text{U}}$  $_{\text{2}}$  $_{\text{9}}$  $_{\text{9}}$ ,  $_{\text{9}}$  $_{\text{1}}$ 

------

For the trees depicted in Figure - the input and output is shown below For clarity- we use the character to denote the ASCII space character.) Note that the space characters at the beginning of lines in the input are optional; your program should work whether or not they occur in the input. as it turns out, the edit script depicted in Figure 2 is a minimum for the script for this input, and its cost is completely in the output in the output of  $\mathcal{L}$ 

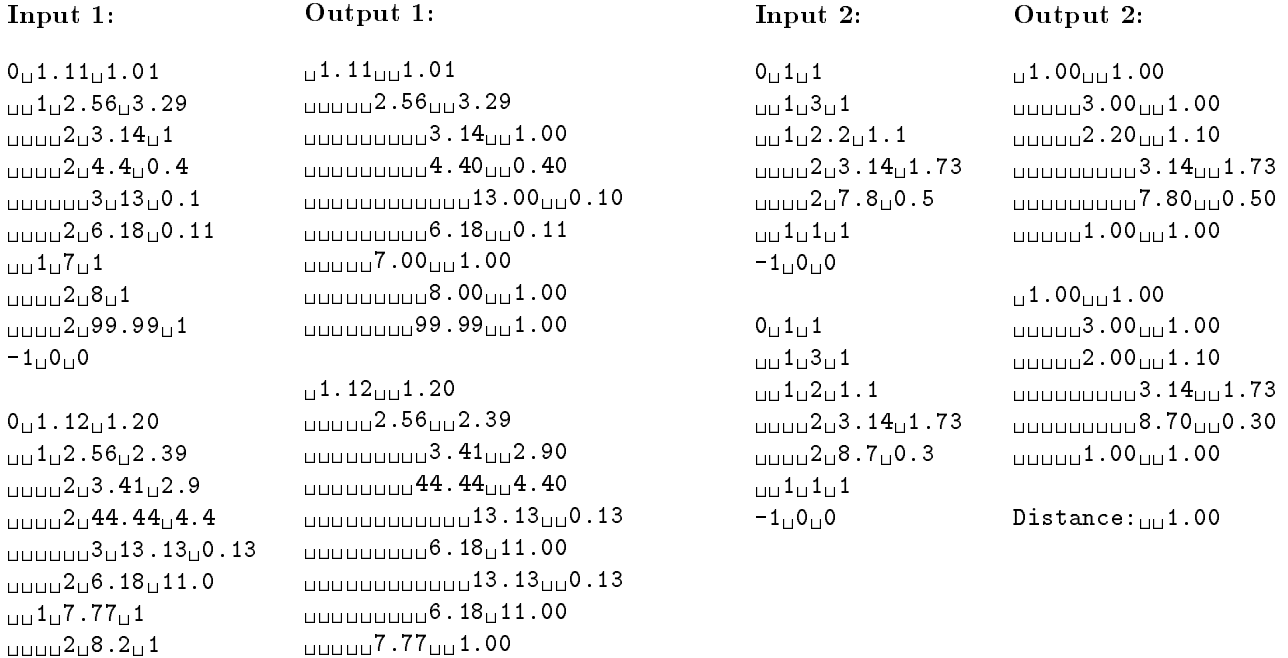

Distance: $_{\text{UU}}$ 6.28

. . . . . . . . . . . . . . . . . . . . -----